Ingeniero Industrial Asignatura: Optimización y Simulación Examen de Prácticas (A). Convocatoria Junio 2009

NOMBRE Y APELLIDOS:

1. (1 Pto) Resuelve, usando el Toolbox de Optimización de MatLab, el siguiente problema de programación matemática:

Maximizar  $f (x_1, x_2, x_3) = 2x_1 + 2x_2 + 4x_3$ 

sujeto a

$$
\begin{cases} 2x_1 + x_2 + x_3 \le 20 \\ x_1 + x_2 + 5x_3 \le 32 \\ x_1, x_2, x_3 \ge 0 \end{cases}
$$

Se han de entregar tanto los resultados como los programas .m utilizados para resolver el problema.

Solución:

$$
f = [-2 -2 -4];
$$
  
\n
$$
A = [2 1 1; 1 1 5];
$$
  
\n
$$
b = [20; 32];
$$
  
\n
$$
1b = [0; 0; 0];
$$
  
\n[x, fval, exitflag] = linvlog(f, A, b, [], [], lb)

 $x = [0.0000, 17.0000, 3.0000]$  $fval = -46.0000$  ${\tt exitflag} = 1$ 

2. (1 Pto) Resuelve, usando el Toolbox de Optimización de MatLab, el siguiente problema de programación matemática:

Maximizar 
$$
f(x_1, x_2, x_3, x_4) = x_1^2 + x_2^2 + x_3^2
$$

sujeto a

$$
\begin{cases}\n x_2 x_4 & \leq 1000 \\
 x_2 - \frac{x_2 x_4}{10} & \leq 100 \\
 \frac{3x_2 x_4}{40} & \leq 200 \\
 \frac{x_1 x_3}{10} + \frac{2x_2 x_4}{25} & \leq 300 \\
 1 \leq x_1 \\
 1 \leq x_2 \\
 0 \leq x_3 \leq 10 \\
 0 \leq x_4 \leq 10\n\end{cases}
$$

Se han de entregar tanto los resultados como los programas .m utilizados para resolver el problema. ¿Te parece razonable el resultado obtenido? ¿Por qué?.

```
function f = \text{coste}_-\text{eje2}(x)f = -x(1)^2 - x(2)^2 - x(3)^2;
```

```
function [c, ceq] = reseje2(x)c = [x(2)*x(4)-1000;x(2) - x(2) * x(4) / 10 - 100;3*x(2)*x(4)/40 - 200;x(1)*x(3)/10 + 2*x(2)*x(4)/25 - 300;
ceq=[];
```

```
A = [0 0 1 0; 0 0 0 1];b = [-10; -10];1b = [0;0;0;0];x0 = [2;2;0;0];x0 = [2;2;0;0];<br>[x,fval,exitflag,output,lambda,grad,hessian] = ...
fmincon(@coste_eje2,x0,A,b,[],[],lb,[],@restri_eje2)
```

$$
x = [1.0e + 008 * 2.8936 0 0 0]
$$
  
 
$$
fval = -8.3732e + 016
$$
  
 
$$
exitflag = 0
$$

Dado que el coste es una función convexa y el problema es de maximización, obviamente el problema no tiene solución: a medida que  $x_1$  crece, manteniendo  $x_2 = x_3 = x_4 = 0$ , el coste también lo hace. El algoritmo empleado por el Toolbox de Optimización de MatLab excede el máximo número de iteraciones (exit $flag = 0$ ) y por tanto se detiene dando un valor muy grande para  $x_1$ .

3. (1 Pto) Elabora un código en MatLab, usando elementos finitos de Lagrange de grado 1, para resolver el siguiente problema :

$$
\begin{cases}\n-u''(x) = 6x - 2 + 2\delta_{0.5}, & 0 < x < 1 \\
u(0) = u(1) = 0,\n\end{cases}
$$

donde  $\delta_{0.5}$  es la delta de Dirac centrada en 0.5. La solución exacta de este problema es

$$
u(x) = 0.5 - |x - 0.5| + x^2 (1 - x).
$$

Utiliza dicho código para resolver el problema anterior para 10 elementos finitos, y calcula el error comparando la solución numérica con la exacta. Dibuja las gráficas de la solución exacta y de la numérica.

```
function vector x, vector u = elfin modificado (b,c,f,a,1,b,1,a,lfa,beta,iopc,num pas)
% Construcción de la malla 1-dimensional.
nver=num pas+1; \% numero de vertices
nel=num pas; \% numero de elementos
h=(b1-a1)/num pas; % tamaño de la discretizacion.
i=[1:num pas+1]; vector x=a1+(i-1)*h;
\%Inicializacion de la matriz Ah
Ah=spalloc(nver, nver, 3* nver-2);
% Inicializacion de bh
bh = zeros(nver,1);% Calculo de las longitudes caracterisiticas de cada elemento
long=diff(vector x);pmed=(vector x(1:nver-1)+vector x(2:nver))/2;v b=feval(b,pmed); v c=feval(c,vector x);
v \in [eval(f, pmed)]% Bucle en elementos
\sqrt[3]{\scriptstyle\hspace*{-0.5cm} \times}for k=1:nel
% Calculo matriz elemental
Ahk=(1/\text{long}(k))<sup>*</sup>[1, -1;-1, 1]+(v b(k)/2)<sup>*</sup>[-1, 1; -1, 1] ...
+(\log(k)/2)^*[v \ c(k), 0; 0, v_c(k+1)];% Ensamblado de la matriz
Ah(k:k+1,k:k+1)=Ah(k:k+1,k:k+1)+Ahk;\% Calculo 2^o miembro elemental
bhk=v f(k)*long(k)/2*[1;1];
\%Ensamblado del segundo miembro
\text{bh}(k:k+1)=\text{bh}(k:k+1)+\text{bh}(k)end
if(iopc==0)
```
% Bloqueo de la matriz Ah $(1,1)=1$ .e+30;Ah $(nver,nver)=1$ .e+30; % Bloqueo del segundo miembro  $bh(1)=a$ lfa<sup>\*</sup>1.e+30;bh(nver)=beta<sup>\*</sup>1.e+30; else  $\%$ Modificacion del segundo miembro  $bh(1)=bh(1)$ -alfa; $bh(nver)=bh(nver)+beta;$ end  $bh(6) = bh(6) + 2;$ % Resolucion del sistema vector  $u=(Ah\bb{h})$ ;

> function  $f =$  bexajunio(x)  $f = zeros(size(x));$

function  $f = f\nexn(i)$  $f = 6*x-2$ ;

```
[x, u] = elfin_modificado('bexajunio','bexajunio','fexajunio',0,1,0,0,0,10);
exacta = '0.5 - abs(x-0.5) + x.^2-x.^3;
y = eval(exacta);error1 = norm(abs(u-y), Inf)plot(x, u, '--', x, y, 'o')
```
 $error1 = 8.3267e - 017$ 

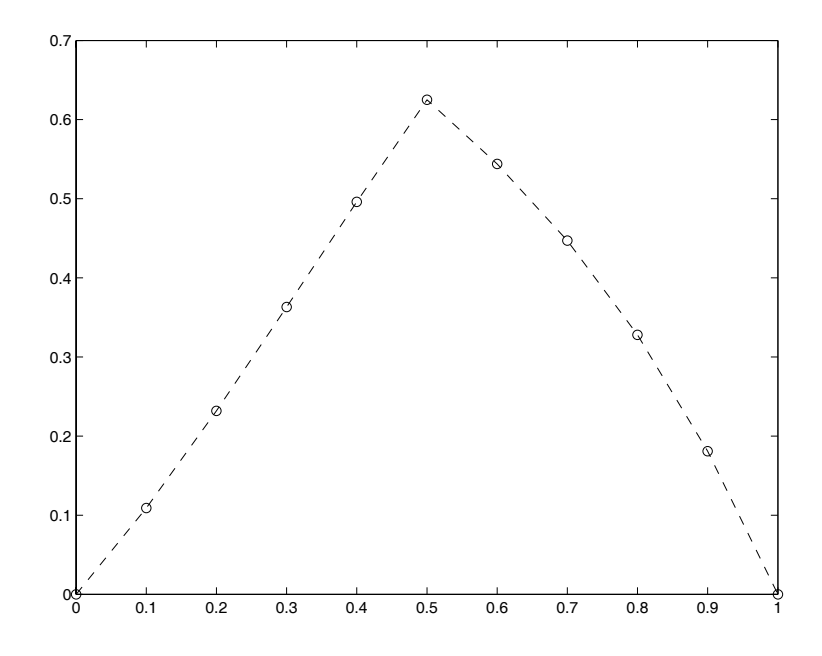

Figure 1: Gráficas de la solución numérica (- - -) y la exacta (o o o).